## **Energiemeldungen –** Eingabe und Prüfphase

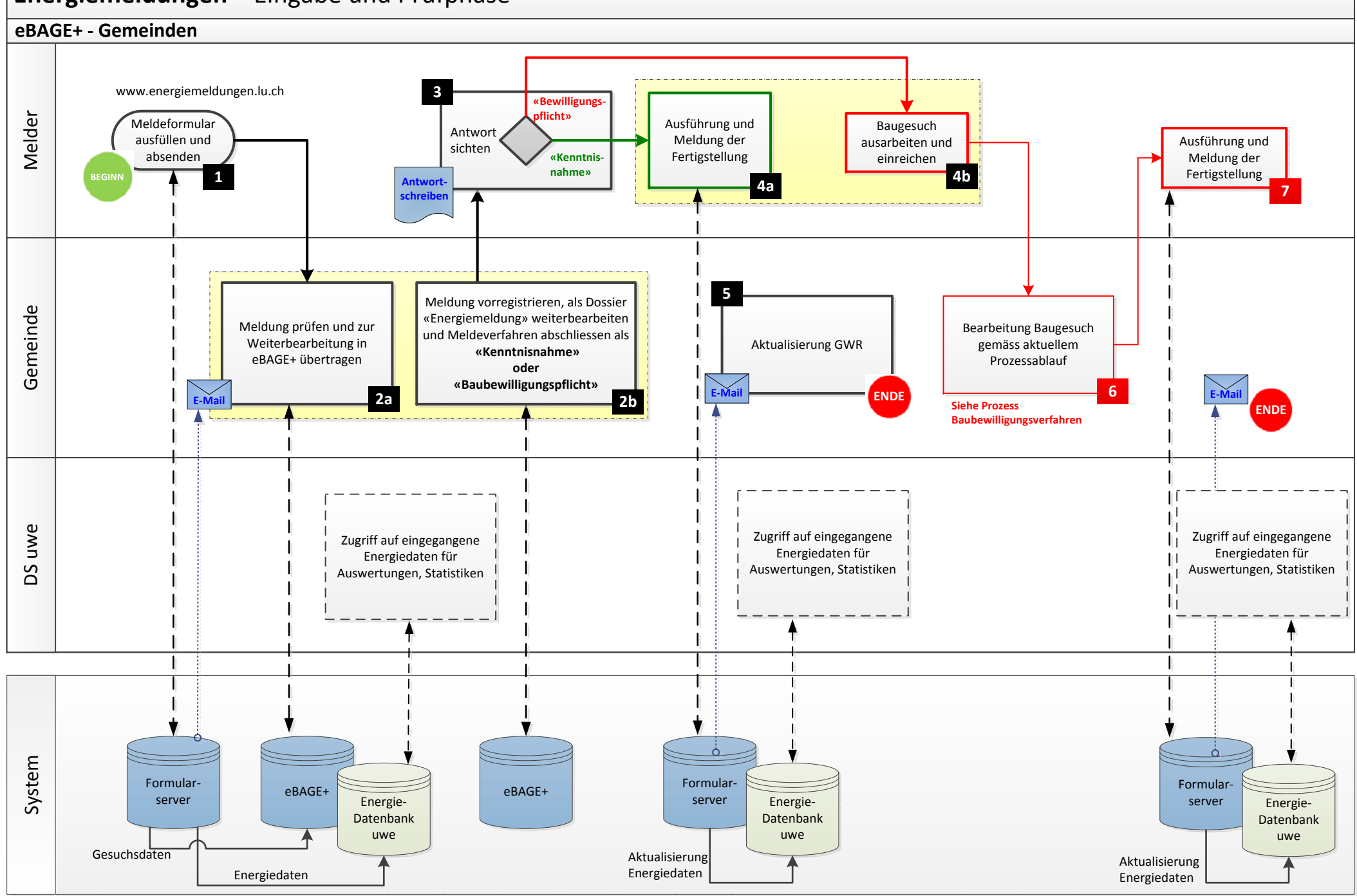

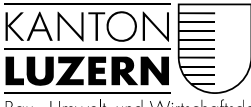

Bau-, Umwelt- und Wirtschaftsdepartement

Umwelt und Energie (uwe) Energie & Immissionen Libellenrain 15 Postfach 3439 6002 Luzern Telefon 041 228 60 60 Telefax 041 228 64 22 uwe@lu.ch www.uwe.lu.ch

## **Prozessablauf Energiemeldungen**

eBAGE<sup>+</sup> Gemeinden

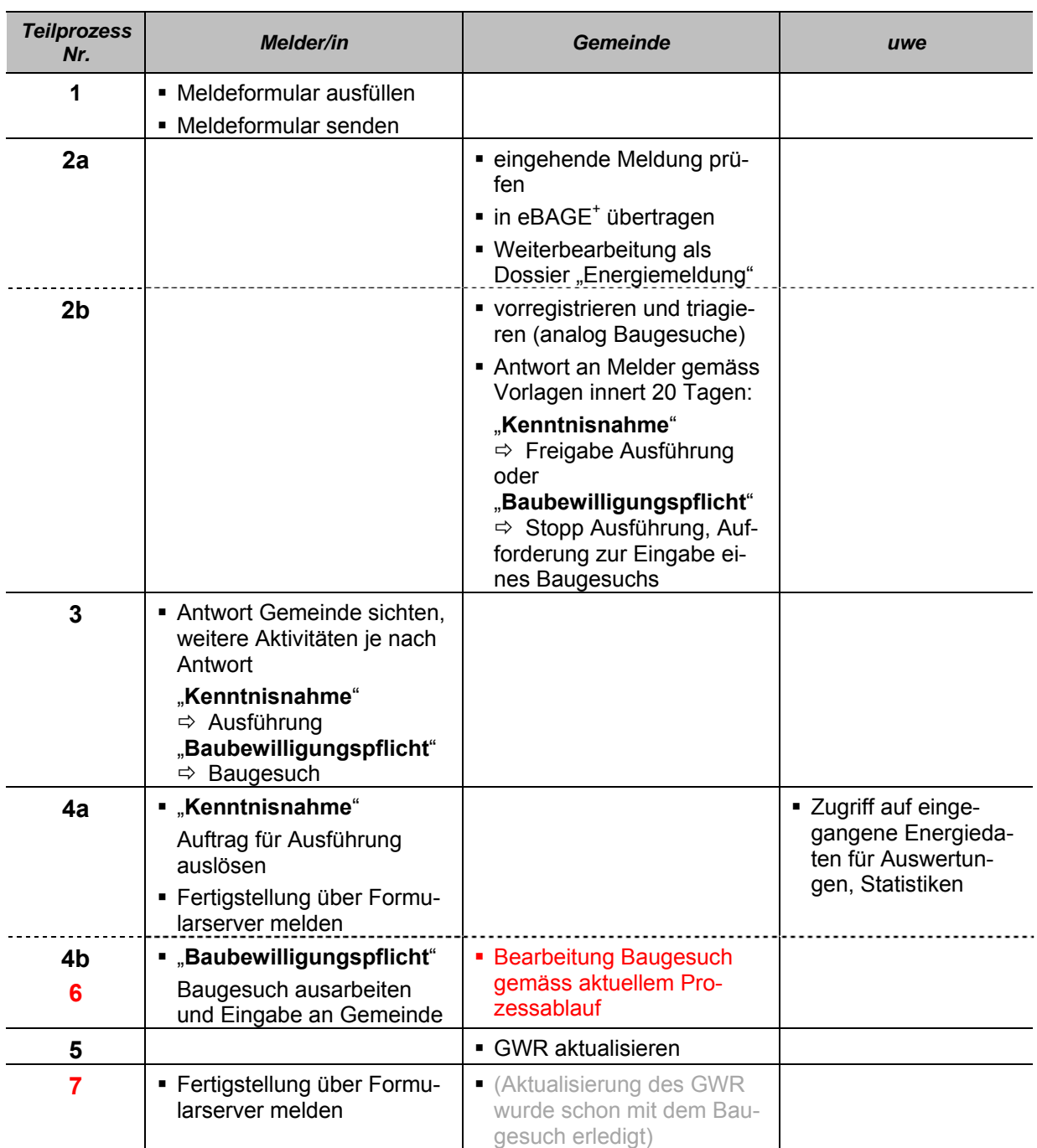